## Application Note

## >> ANw7.2: Uploading a FTP file

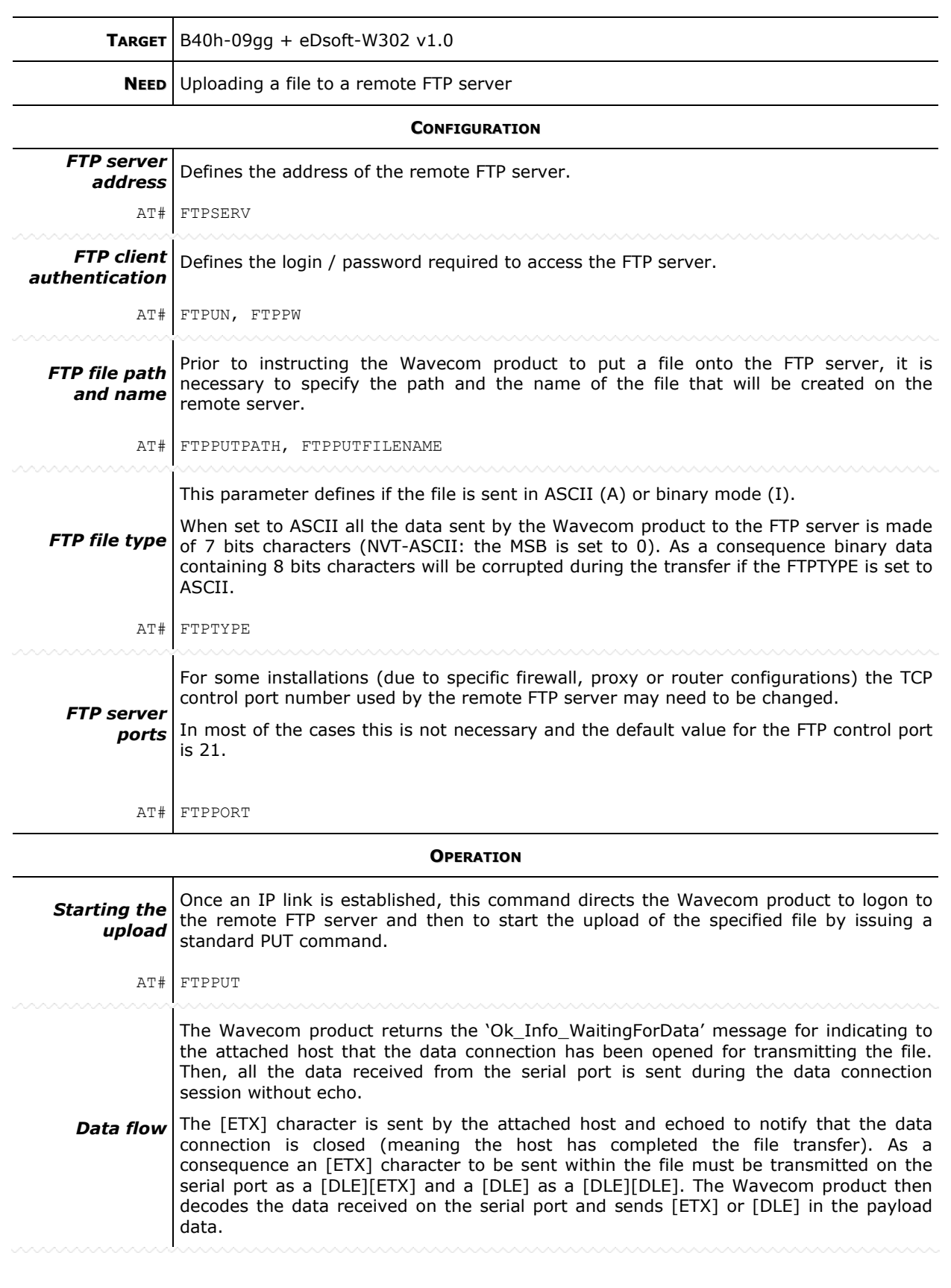

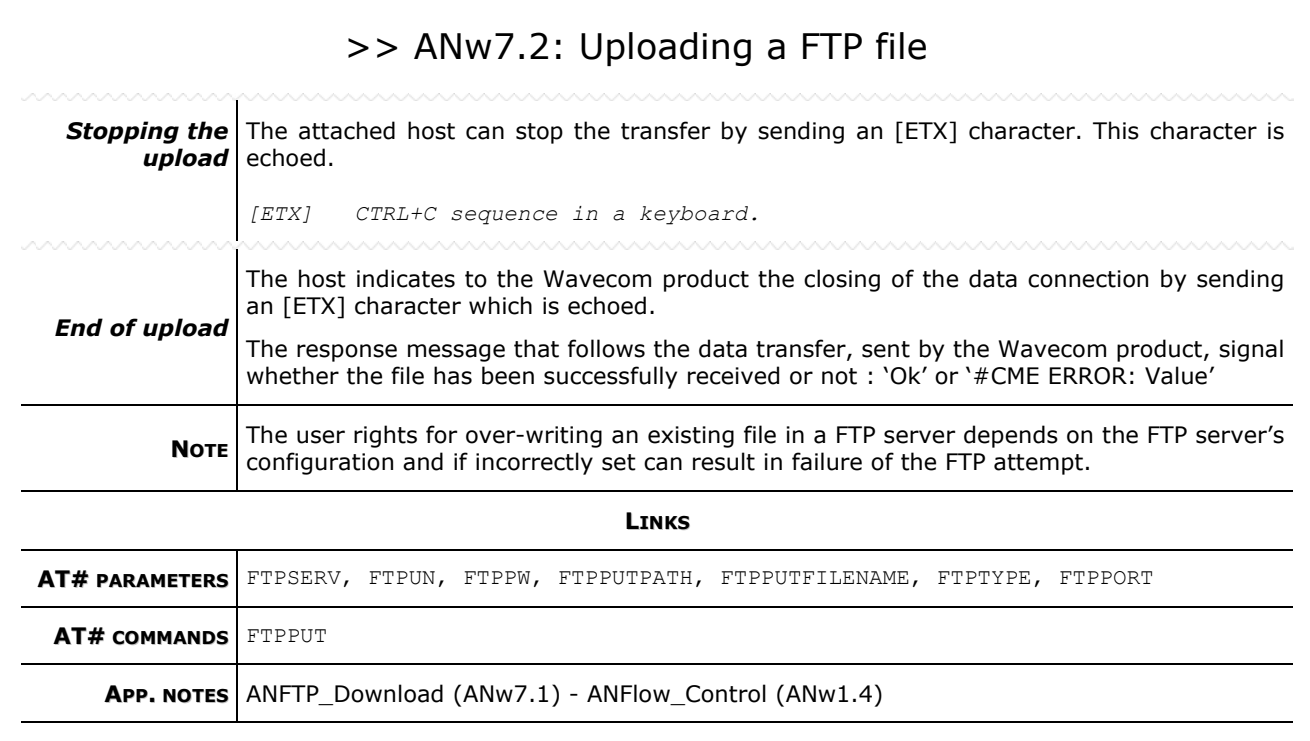

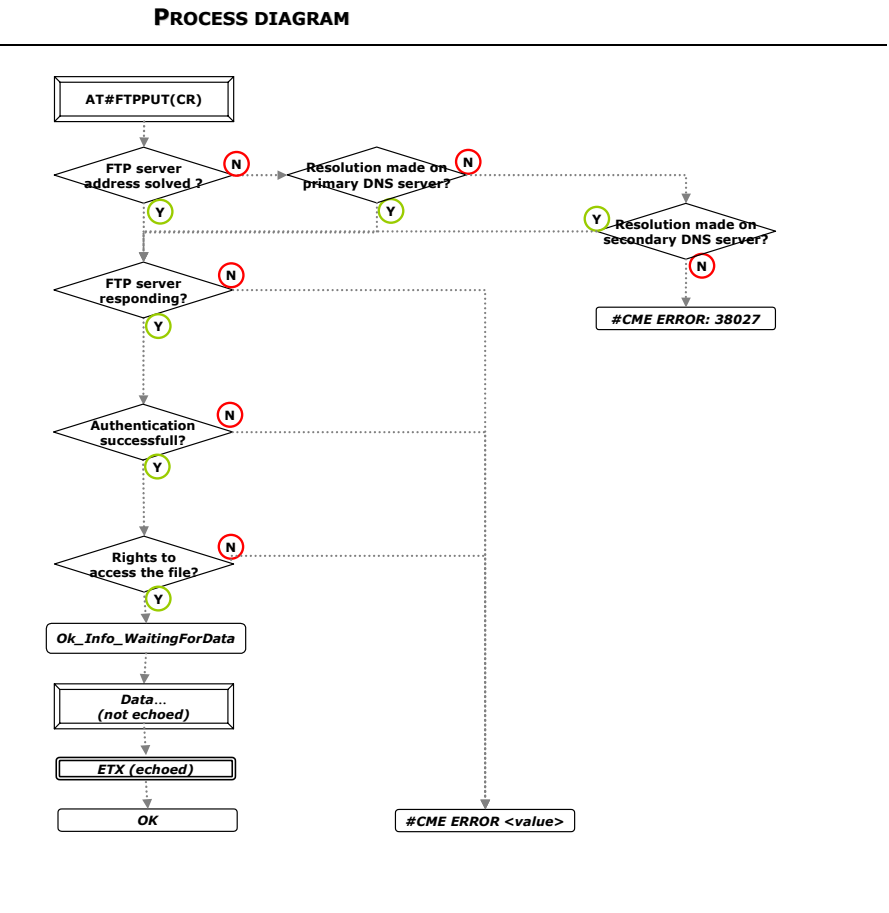